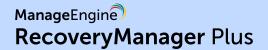

# **Enterprise backup solution**

Active Directory | Azure Active Directory | Office 365 Google Workspace backup | Exchange

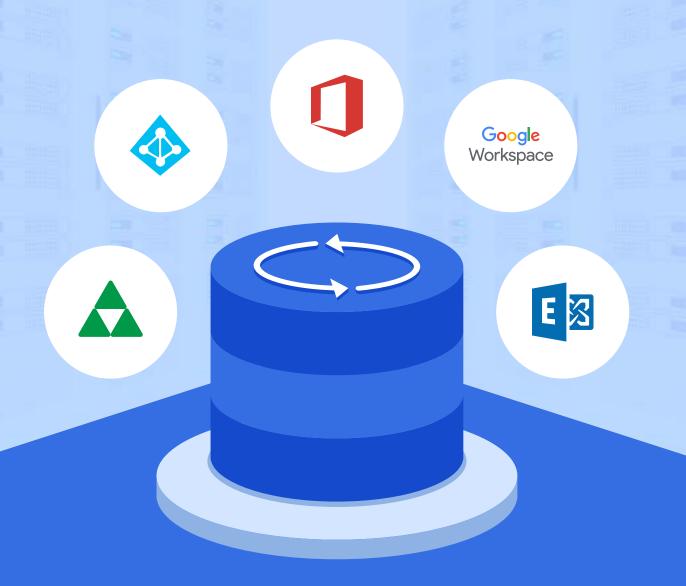

# **Active Directory backup**

# Back up all AD objects in a single click

Back up all AD objects such as users, groups, OUs, GPOs, computers, and contacts.

# AD Schema backup

Backup and restore changes made to classes and attributes in the schema partition.

# Granular, attribute-level restoration

Restore individual object attributes to any of their past values instantly, or restore entire objects.

# Roll back AD to a previous state

Roll back your entire AD to a previous backup state to undo all changes made after the backup point.

# AD recycle bin

Restore deleted AD objects and their attributes, including their parent containers, in a single click.

# Define a retention period for AD backups

Define a retention period for your backups and eliminate older backups to save storage space.

# Periodic full backups

Take a full backup of your AD environment at fixed intervals to prevent the chain of incremental backups from becoming too large.

# Maintain each change made to an object as a separate backup version

Back up just the changes made after the last backup and store each change as a separate version.

# Automate backups to run hourly, daily, or weekly

Schedule backups to run during non-business hours to make sure no changes happen to your AD environment when the backup is being taken.

# **Azure Active Directory backup**

# Azure Active Directory backup

Back up all Azure AD objects like Users, Groups, Devices, Applications, Service Principals, Directory Roles, Subscribed SKUs, and Domains.

# Object-level restoration

Restore all Azure AD objects to any of their backed up versions instantly.

#### Attribute-level restoration

Restore individual attributes of Azure AD objects to any of their previous values.

# Incremental backups

Back up only the changes made to your Azure AD since the last backup cycle, and store them as separate versions. This will allow you to restore any object to any previous version at a later date.

# Periodic full backups

Make a full backup of your Azure AD environment at fixed intervals to prevent the chain of incremental backups from becoming too large.

# Backup retention

Define the number of full backups to be retained, and discard older full backups and all subsequent incremental backups to save storage space.

# Restore preview

Preview backed-up items to ensure that the right value will be restored.

#### Rollback

Roll back your entire AD, or even individual objects to a previous backup point, and undo all changes made to objects after that point in time.

# Recycle Bin

Restore deleted Azure AD objects and their attributes, including their group memberships, in a single click.

# Scheduled backups

Schedule your backups to happen during non-business hours to ensure minimal changes to your Azure AD when they're being backed up.

# **Exchange Online backup**

# Exchange Online backup

Back up your entire Exchange Online tenant, including all emails, calendar entries, contacts, journals, notes, posts, and tasks.

# Export mailbox data to PST

Export the contents of an entire mailbox or just specific items to PST format for secure archival.

# Backup storage in Azure

Store your Exchange Online backups in Azure Blob Storage and Azure file shares.

#### Item-level restoration

Restore individual items such as a single email or calendar event to any backed-up state.

# Cross-user restoration

Restore backed-up mailbox items to the same mailbox, to a different mailbox, or even to a mailbox in a different tenant/organization.

# Cross-platform restoration

Restore a backup of an on-premises mailbox to a mailbox in your Exchange Online tenant and vice-versa.

# Restore preview

Preview backed-up items to ensure the right value is restored.

# Scheduled backups

Schedule your backups to happen at non-business hours to ensure there's minimal disruption to users.

# Incremental backups

Accelerate the backup process by backing up only the changes since the last backup cycle.

# Retention policy

Define a custom retention policy to specify how long backups will be held in your repository.

# Encryption

Secure your Exchange Online backups with AES-256 bit encryption standard.

# Compression

Compress backups of Exchange items to save storage space.

# **SharePoint Online backup**

# SharePoint Online backup

Back up all SharePoint Online site collections, sites, lists and document libraries (including Microsoft OneNote notebooks).

# Backup storage in Azure

Store your SharePoint Online backups in Azure Blob Storage and Azure file shares.

# Complete site restoration

Restore entire SharePoint Online sites to the backed-up state.

#### Item-level restoration

Restore individual list items or a single document to the backed-up state.

#### Restore to a different SharePoint Online site

Restore backed-up list items to the same SharePoint Online site or to a different site.

#### Restore preview

Preview backed-up items to ensure that the right document is restored.

# Scheduled backups

Schedule your backups to happen at non-business hours to ensure there's minimal disruption to users.

# Incremental backups

Accelerate the backup process by backing up only the changes since the last backup cycle.

# Retention policy

Define a custom retention policy to specify how long backups will be held in your repository.

# Encryption

Secure your SharePoint Online backups with AES-256 bit encryption standard.

# Compression

Compress backups of SharePoint Online items to save storage space.

# **OneDrive for Business backup**

# OneDrive for Business backup

Back up and restore all files and folders (including Microsoft OneNote notebooks) in your OneDrive for Business environment.

# Backup storage in Azure

Store your OneDrive for Business backups in Azure Blob Storage and Azure file shares.

# Complete site restoration

Restore the entire OneDrive for Business site to the backed up state.

#### Item-level restoration

Restore individual items like individual files or folders to their backed-up state.

# • Restore to a different OneDrive for Business site

Restore backed-up files and folders to the same OneDrive for Business site or to a different site.

# Restore preview

Preview backed-up items to ensure that the right file is restored.

# Scheduled backups

Schedule your backups to happen at non-business hours to ensure there's minimal changes made to the OneDrive for Business site when it's being backed up.

# Incremental backups

Accelerate the backup process by backing up only the changes since the last backup cycle.

#### Retention policy

Define a custom retention policy to specify how long backups will be held in your repository.

# Encryption

Secure your OneDrive for Business backups with AES-256 bit encryption standard.

#### Compression

Compress backups of OneDrive for Business files and folders to save storage space.

# Google Workspace backup

# Comprehensive mailbox backup

Back up all items in your Google mailboxes, including all emails, calendar entries, contacts, journals, notes, posts, and tasks.

# Google Drive backup

Back up all file and folders in your drive and restore them when needed.

# Multiple domain support

Add multiple Google Workspace domains to RecoveryManager Plus, and back them all up from a single console.

# Personal Google account backup

You can use RecoveryManager Plus to backup not just organizational accounts but also your personal google account/

# Multiple backup storage options

Store your Google Workspace backups within your premises or in your Azure Blob Storage and Azure file shares.

# Schedule backups

Schedule your backups to happen during non-business hours to minimize the load on your network.

#### Incremental backups

Back up just the changes made to your mailboxes and drives since the last backup cycle.

# Backup retention

Define a retention period for your Google Workspace backups, and automatically discard older backups.

#### Item-level restoration

Restore individual mailbox items, calendar events, or even a single Google Drive file.

# Restoration preview

Preview content, attachments, and documents from Google Workspace backups before restoring them.

# Compression

Compress backups to one-third of their original size to save storage space.

# Encryption

Secure your Google Workspace backups with AES-256 encryption.

# **On-premises Exchange backup**

# On-premises Exchange backup

Back up all mailbox items in your on-premises Exchange organization, including emails, calendar entries, contacts, journals, notes, posts, and tasks.

# Export mailbox data to PST

Export the contents of an entire mailbox or just specific items to PST format for secure archival.

# Backup storage in Azure

Store your Exchange backups in Azure Blob Storage and Azure file shares.

#### Item-level restoration

Restore individual mailbox items, such as a single email or calendar event, to any backed-up state.

# Cross-platform restoration

Restore a backup of an on-premises mailbox to a mailbox in your Exchange Online tenant and vice-versa.

#### Cross-user restoration

Restore backed-up mailbox items to the same mailbox, to a different mailbox, or even to a mailbox in a different tenant or organization.

#### Restore preview

Preview backed-up items to make sure that the right value is restored.

# Incremental backups

Accelerate the backup process by backing up only the changes that occurred since the last backup cycle.

# Retention policy

Define a custom retention policy to specify how long backups will be held in your repository.

# Scheduled backups

Schedule your backups to happen during non-business hours to ensure minimal changes on the mailboxes when they're being backed up.

# Encryption

Secure your on-premises Exchange backups with AES-256 encryption.

# **Benefits**

# Simple deployment

Start RecoveryManager Plus in just a few simple clicks.

# • Easy-to-use graphical user interface

Our simple and clear UI makes working with the product a breeze.

# Restart-free recovery

Restore AD objects, Azure AD objects, Exchange mailbox items, and Office 365 items from any backup without having to restart your domain controllers or taking users offline, ensuring continuous availability.

# Custom notification

Curate your notification profile, and choose the actions you want to receive notifications for via email.

# Role delegation and technician auditing

Delegate roles to users—such as admin, operator, or auditor—and provide them with the rights to perform specific functions in the product and audit each action performed by them.

# System requirements

Processor: 2.13 GHz or higher

RAM: 8GB

**Supported Windows OS versions:** 

Windows Server 2019 Windows Server 2016

Windows Server 2012 R2

Windows Server 2012

Windows Server 2008 R2

Windows Server 2008 SP2

Windows Vista SP2
Windows 7 and later

# Disk space

**Active Directory backup:** The space required to store your AD backup varies based on the number of backed-up objects and the configured retention period.

**Azure Active Directory backup:** The space required to store your Azure AD backup varies based on the number of backed-up objects and the configured retention period.

Office 365 backup: This requirement varies based on the number of backed-up Exchange Online mailboxes, the size of your SharePoint Online and OneDrive for Business sites, and the retention period that you set for your backups. RecoveryManager Plus typically compresses backups to a third of their original size.

If the total size of the mailboxes, SharePoint Online and OneDrive for Business sites is 1TB, make sure that you have 1TB of free disk space to store the full backup and all subsequent incremental backups.

Google Workspace backup: This requirement varies based on the size of your mailbox and drive. RecoveryManager Plus has a best case compression ratio of 3:1. If the total size of the mailboxes and your drives is 1TB, make sure that you have 1TB of free disk space to store the full backup and all subsequent incremental backups.

**On-premises Exchange backup:** This requirement varies based on the number of backed-up mailboxes and the configured retention period.

If the total size of the mailboxes that are being backed up is 10GB, make sure that you have 10GB or greater of free disk space to store the full backup and all subsequent incremental backups.

# ManageEngine RecoveryManager Plus

ManageEngine RecoveryManager Plus is a comprehensive backup and recovery solution that empowers administrators to back up and restore their Active Directory, Azure Active Directory, Microsoft 365 (Exchange Online, SharePoint Online, OneDrive for Business, and MS Teams), Google Workspace, and on-premises Exchange environments from a single console. With its ability to perform incremental backups, granular and complete restoration, modifiable retention policies, and varied storage mediums, RecoveryManager Plus is the complete one-stop solution to enterprise backup and restoration needs. www.manageengine.com/ad-recovery-manager.